# Phone Book Overview

Save phone numbers, mail addresses and other information, set handset responses to incoming calls/ new messages, and more.

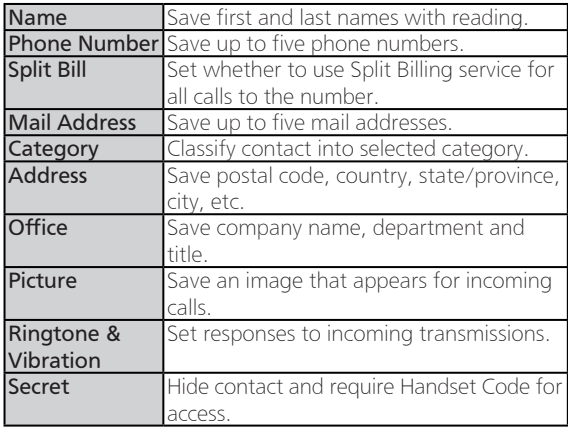

• Save homepage, memo, blood type, birthday and star sign as needed.

### Back Up Important Information

If handset is left with no Battery inserted or an exhausted one, contacts may be altered/lost; handset damage may also affect information recovery. Keep separate copies of contacts, etc.

. We are not liable for any damages resulting from loss/ alteration of contacts.

### Incoming Calls from Saved Contacts

Name saved in Phone Book appears; image appears and handset responds with ringtone/Vibration according to settings.

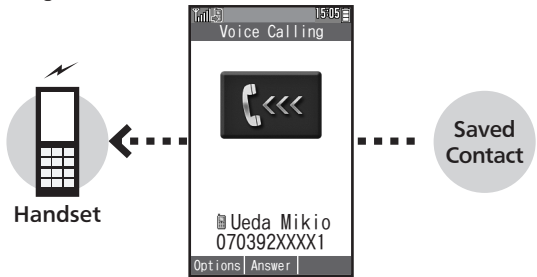

#### Exchanging Files with Memory Card & Other Devices

Back up contacts to Memory Card on handset or transfer them to other devices using Infrared transmission.

- **.** For more about file backup, see **P.9-8.**
- **•** For more about Infrared transmission, see **P.9-4**.

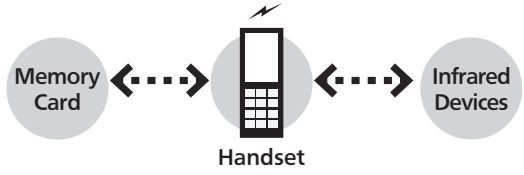

### Adding Contacts to Phone Book

(reading for kanji) appear.

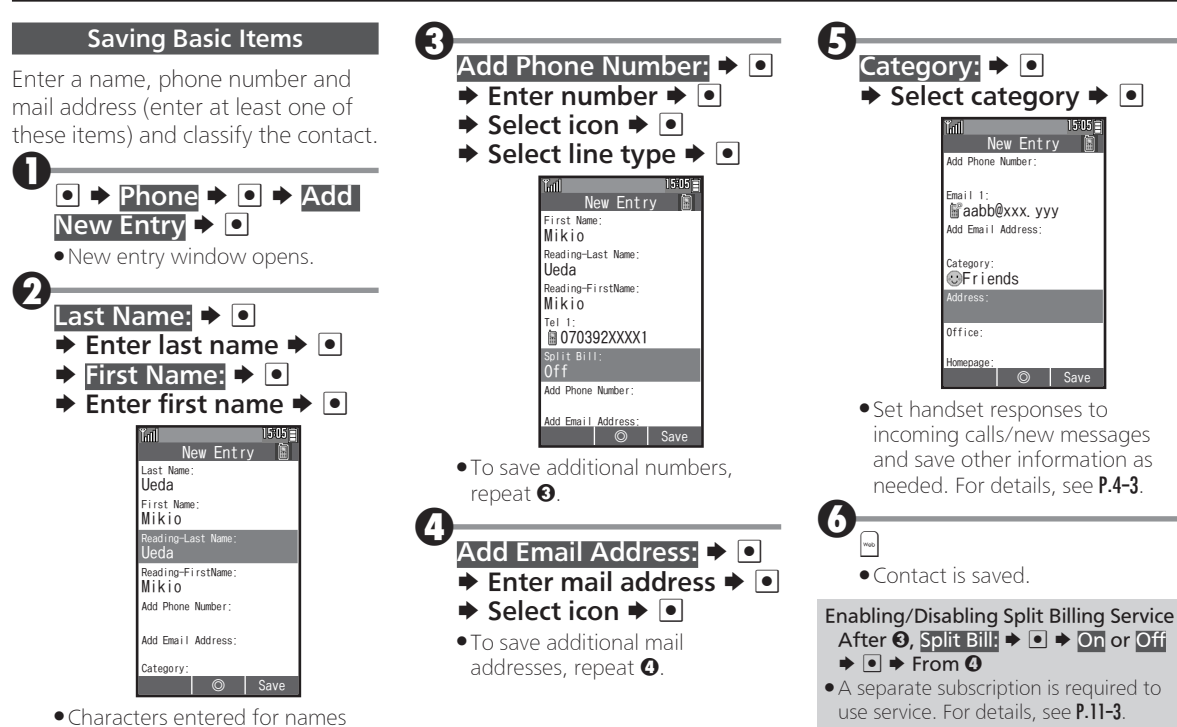

<span id="page-2-0"></span>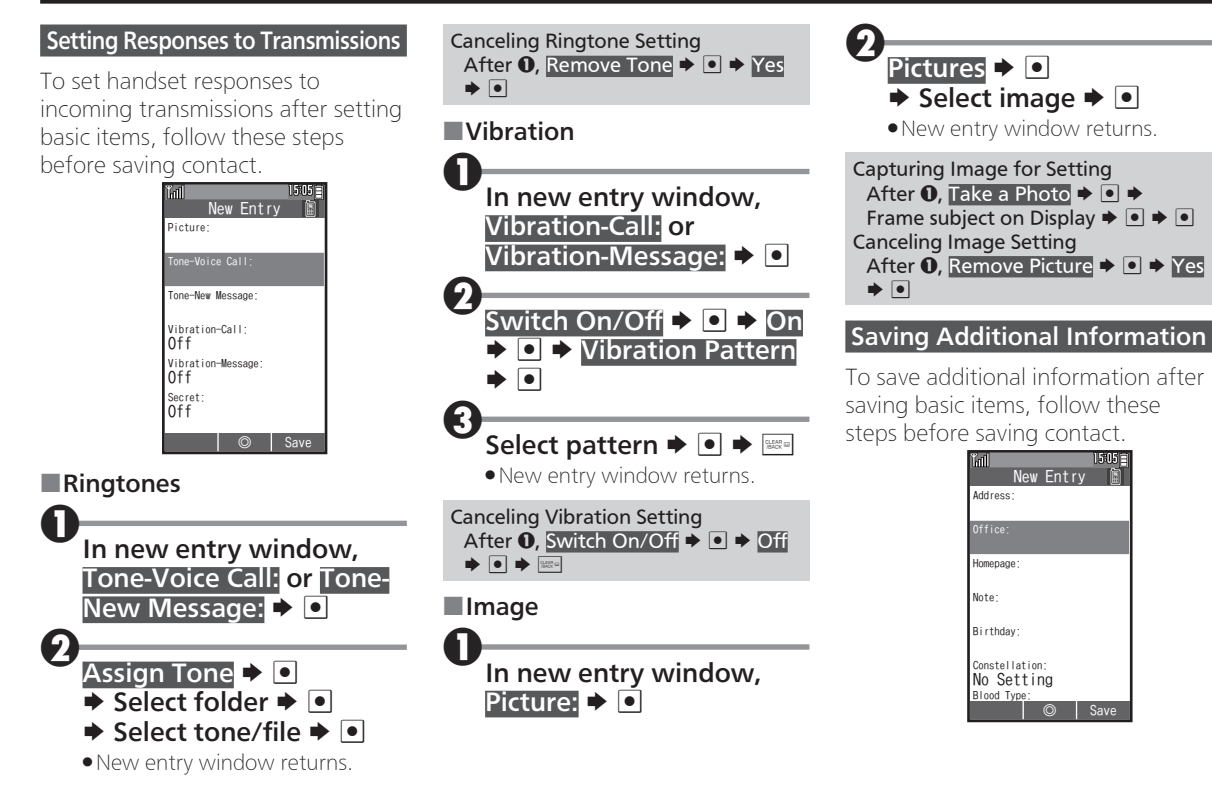

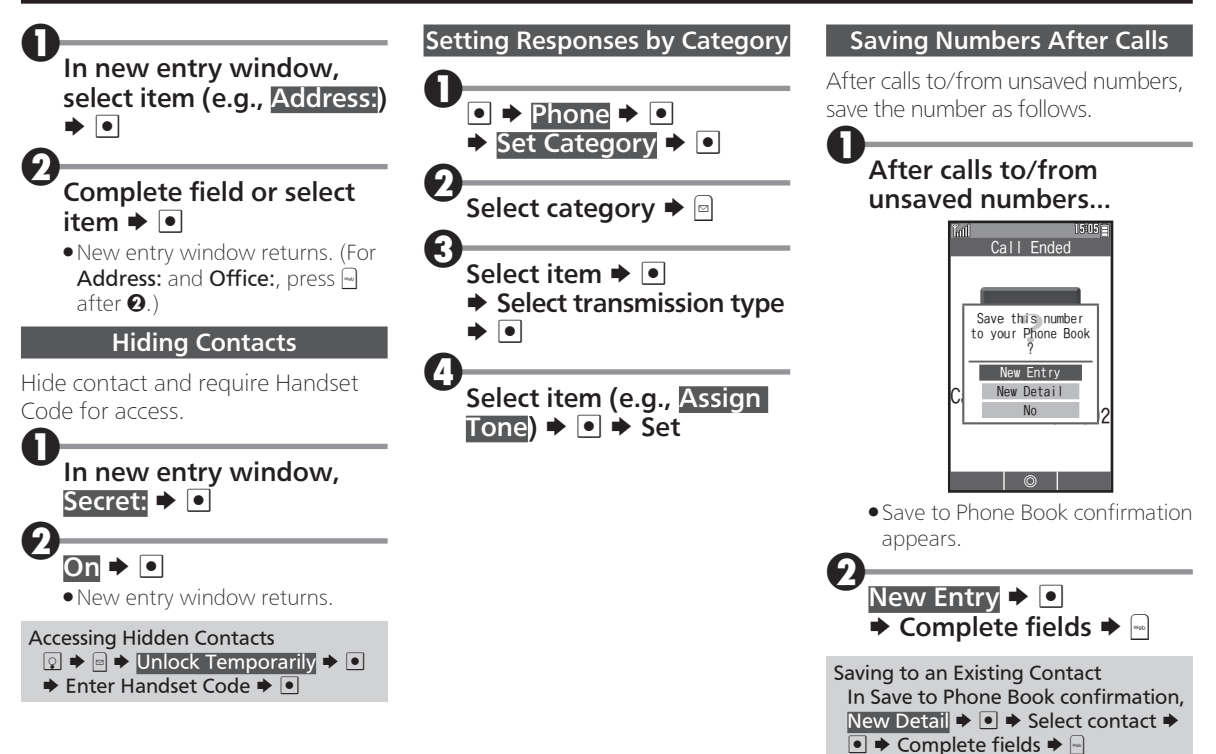

### Using Phone Book

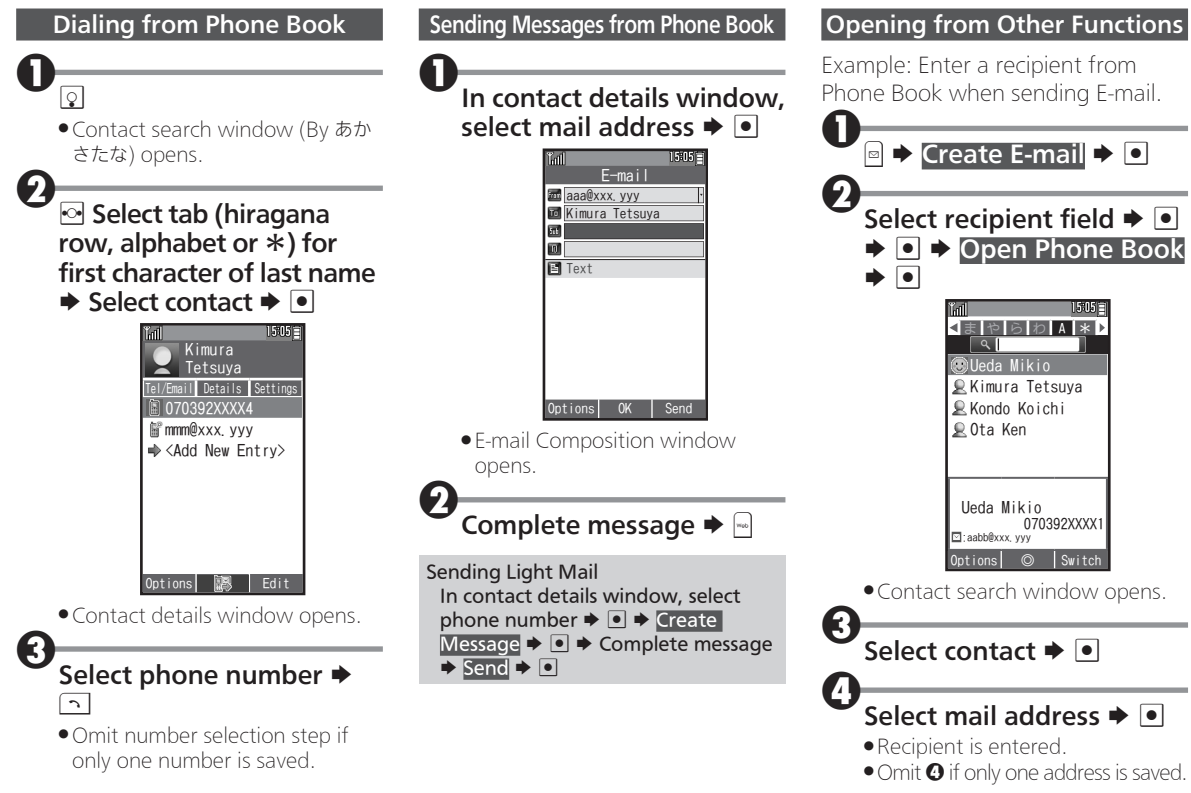

### Using Phone Book

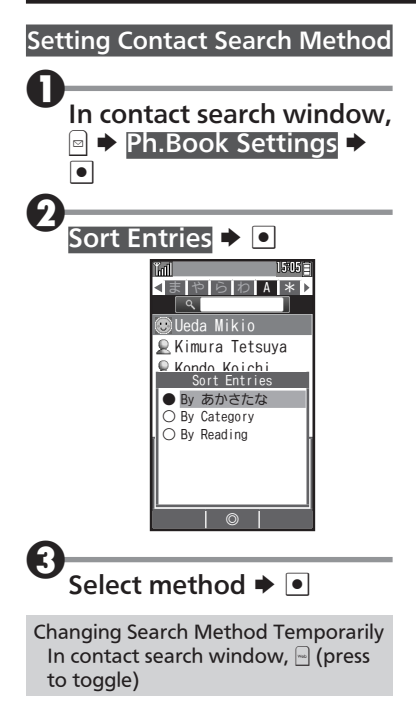

## Using Speed Dial

Save phone numbers to Speed Dial/Mail list for easy dialing and messaging.

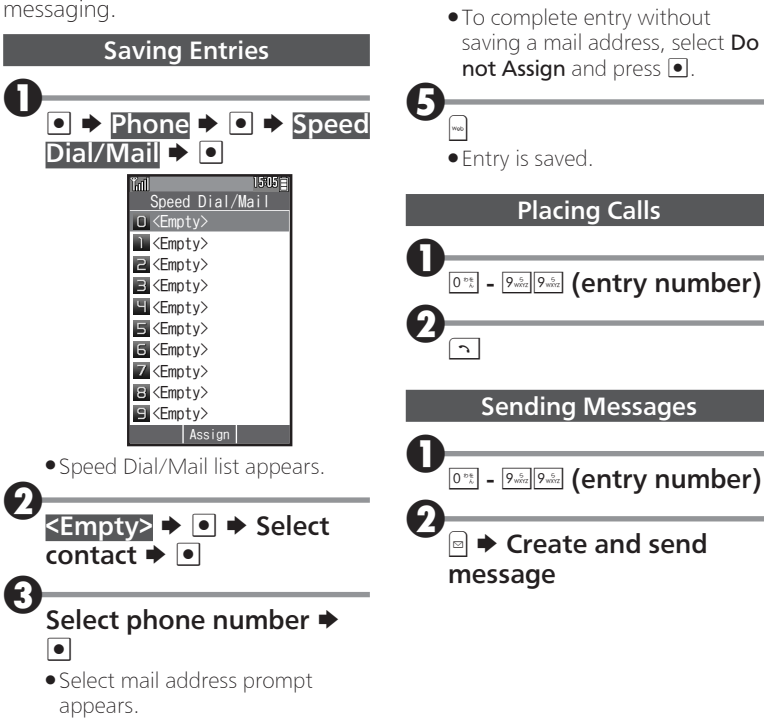

Select mail address  $\blacktriangleright \lceil \bullet \rceil$ 

## Editing Phone Book

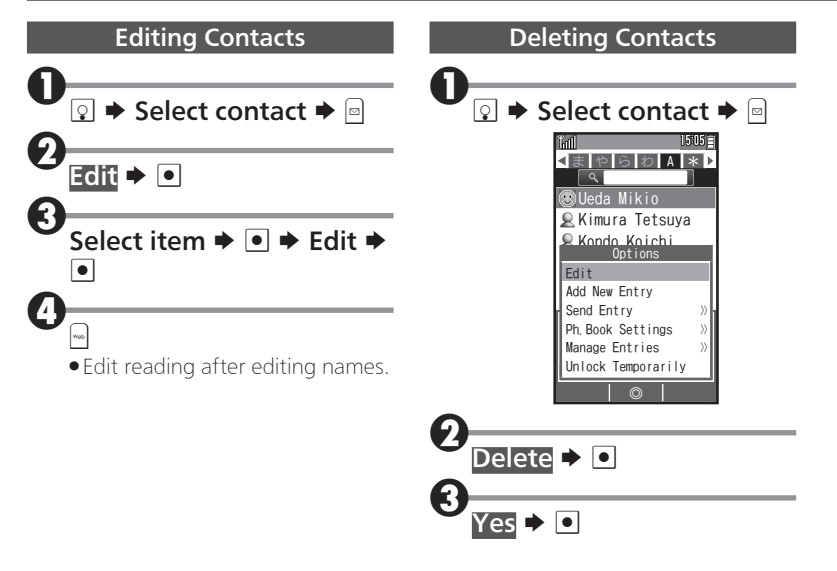